## Sample solutions for Exercise 5

Course: Scientific Programming (Python) by Bálint Aradi, University of Bremen

## In [1]: **Smatplotlib inline**

In [2]: **from pathlib import Path** import numpy as np import matplotlib.pyplot as plt

## Visualizing QM results

```
In [3]: def read_qm_result(directory):
            """Reads in the data of a QM-calculation.
            Args:
                 directory: Directory containing the files with the QM-calculation details.
                     (energies.dat, discrpot.dat, wfuncs.dat)
             Returns:
                 Dictionary with keys "energies", "xgrid", "potential", "wavefuncs", containing
                 eigenenergies, x-grid, potential values on the grid, wavefunction values on the grid.
            "'' ""
           directory = Path(directory)energies dat = np.loadtxt(directory / 'energies.dat')
           discrpot dat = np.loadtxt(directory / 'discrpot.dat')
           wfuncs dat = np.loadtxt(directory / 'wfuncs.dat')
           energies = energies_dat
           xx = discrpot dat[:,0]
           potential = discrpot dat[:,1]wavefuncs = wfuncs dat[:,1:]result = {"energies": energies, "xgrid": xx, "potential": potential, "wavefuncs": wavefuncs}
            return result
```

```
In [4]: <mark>def</mark> plot qm result(ax, name, energies, xx, potential, wavefuncs, prefactor=<mark>1.0, xlim=None</mark>, ylim=<mark>None</mark>):
            """Visualizes the results of a QM-calculation (1D, one-particle, non-relativistic).
             It plots the electron potential and the eigenstates shifted with their corresponding eigenenergies.
             Args:
                 ax: Axes object representing the plot
                 name: Name of the system (for plot title)
                 energies: Calculated eigenenergies
                 xx: X-values of the 1D-grid, on wich potential and wavefunctions are represented.
                 potential: Potential values on the grid.
                 wavefuncs: Wave functions values on the grid.
                 prefactor: Scaling factor for the wave functions (default: 1.0)
                 xlim: Minimal and maximal x-values to show (default: actual plt.xlim values)
                 ylim: Minimal and maximal y-values to show (default: actual plt.ylim values)
            "'' ""
            if xlim is None:
                xmin, xmax = ax.get xlim()else:
                xmin, xmax = xlimax.set xlim(xmin, xmax)
            if ylim is None:
                ymin, ymax = ax.get ylim()
            else:
                ymin, ymax = ylimax.set ylim(ymin, ymax)
            ax.set_title(name)
            ax.set_xlabel("x [Bohr]")
            ax.set_ylabel("Energy [Hartree]")
            ax.plot(xx, potential, linewidth=1.5, linestyle="-", color="black")
            color = ['blue", "red"]for ienerg in range(len(energies)):
                energy = energies[ienerg]
                wavefunc = wavefuncs[:, \text{ienerg}]color = colors[ienerg % len(colors)]
                 ax plot([xmin xmax], [energy energy], linewidth=0.5 linestyle="-" color='grey')
```
## Harmonic oscillator

In [5]: data = read\_qm\_result("schroedinger/harmonic")

```
In [6]:
xlim = -3.0, 3.0
       vlim = 0.0, 2.55fig, (ax1, ax2) = plt.subplots(1, 2)fig.set size inches(15, 7)
       plot qm result(ax1, "Harmonic oscillator (wavefunctions)", data["energies"], data["xgrid"],
                      data["potential"], data["wavefuncs"],
                      prefactor=2.5, xlim=xlim, ylim=ylim)
       probabilities = np.abs(data['wavefunctions'])**2
       plot qm result(ax2, "Harmonic oscillator (probabilities)", data["energies"], data["xgrid"],
                      data["potential"], probabilities,
                      prefactor=50, xlim=xlim, ylim=ylim)
       fig.savefig("harmonic.pdf")
```
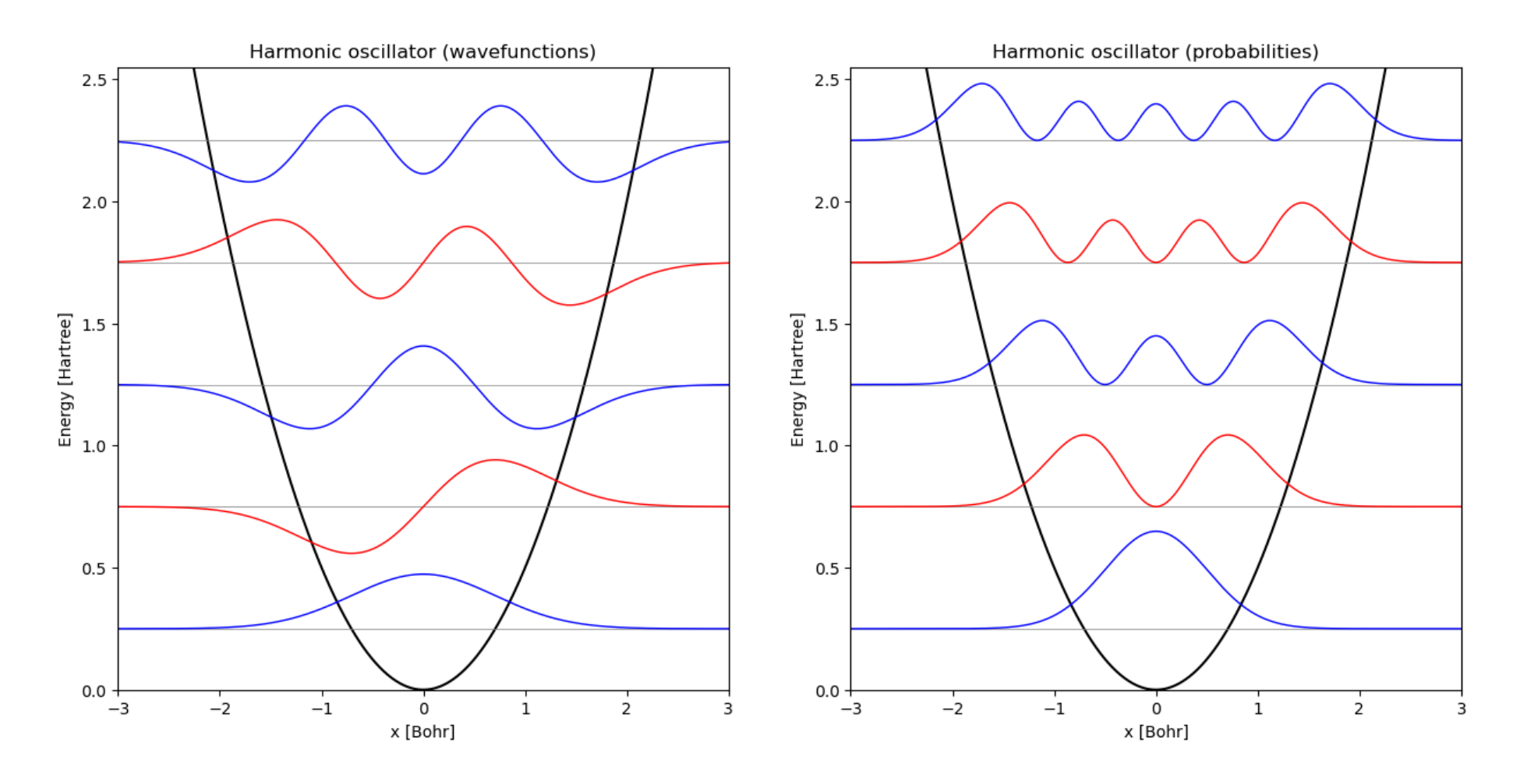

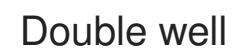

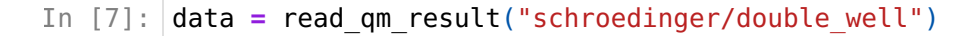

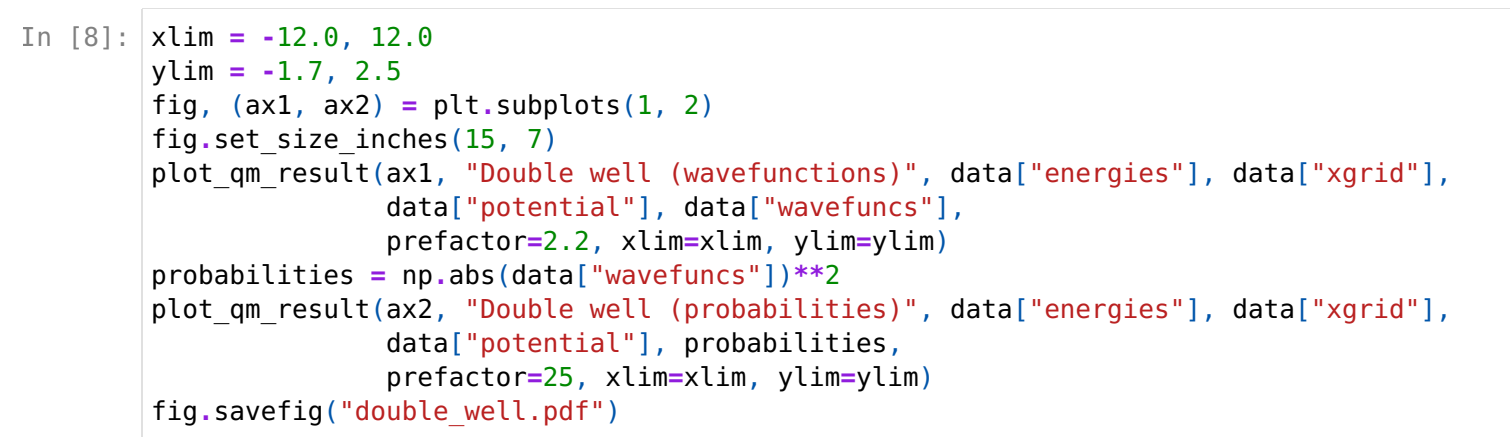

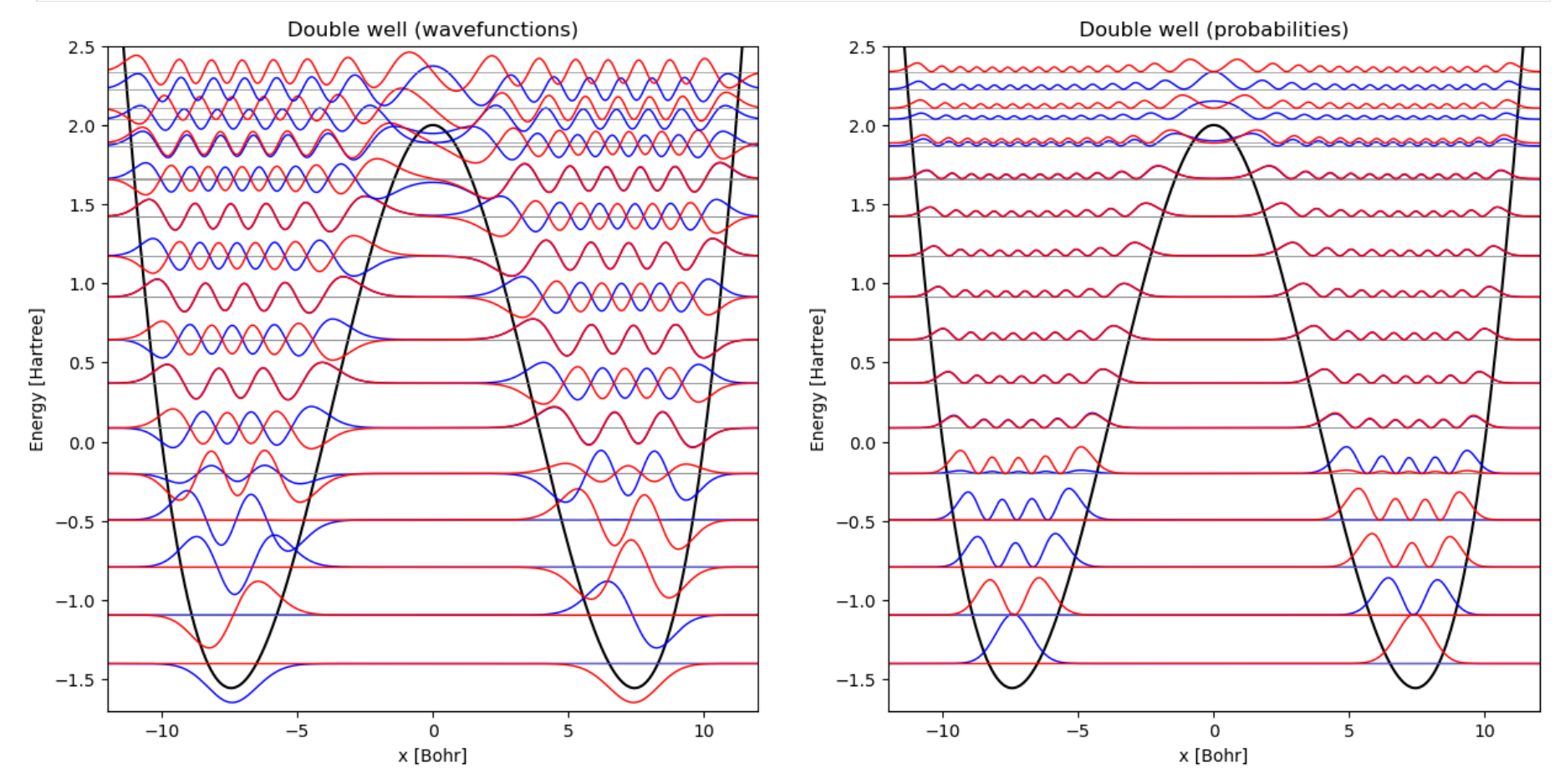

Infinite well

```
In [9]:
data = read_qm_result("schroedinger/inf_well")
In [10]:
xlim = -2.0, 2.0
        ylim = -0.5, 6.5fig, (ax1, ax2) = plt.subplots(1, 2, layout="constrained")fig.set size inches(15, 7)
        plot qm result(ax1, "Infinite well (wavefunctions)", data["energies"], data["xgrid"],
                       data["potential"], data["wavefuncs"],
                       prefactor=10.0, xlim=xlim, ylim=ylim)
        probabilities = np.abs(data['wavefunctions'])**2
        plot qm result(ax2, "Infinite well (probabilities)", data["energies"], data["xgrid"],
                       data["potential"], probabilities,
                       prefactor=400, xlim=xlim, ylim=ylim)
        fig.savefig("inf_well.pdf")
```
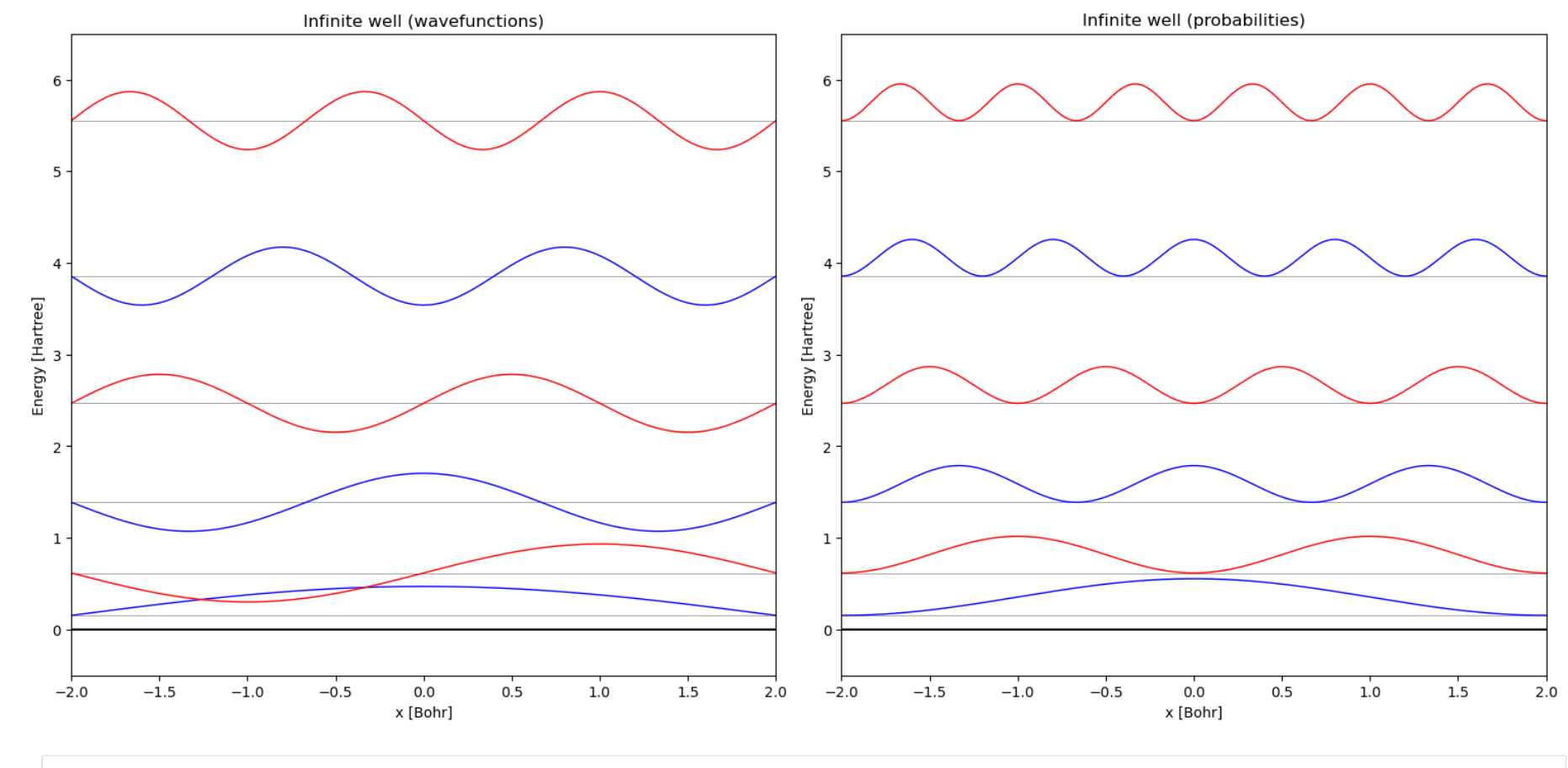

In [ ]: